## <span id="page-0-0"></span>System of linear algebraic equations

#### Eugeniy E. Mikhailov

The College of William & Mary

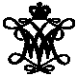

Lecture 21

 $\leftarrow$   $\Box$   $\rightarrow$ 

 $OQ$ 

## Mobile problem

Someone provided us with 6 weights and 3 rods. We need to calculate the positions of suspension points to have a balanced system.

If the system is in equilibrium, torque must be zero at every pivot point

$$
w_1x_1 - (w_2 + w_3 + w_4 + w_5 + w_6)x_2 = 0
$$
  

$$
w_3x_3 - (w_4 + w_5 + w_6)x_4 = 0
$$
  

$$
w_5x_5 - w_6x_6 = 0
$$

We need 3 more equations. Let's constrain the length of every rod

$$
x_1 + x_2 = L_{12}
$$
  
\n
$$
x_3 + x_4 = L_{34}
$$
  
\n
$$
x_5 + x_6 = L_{56}
$$

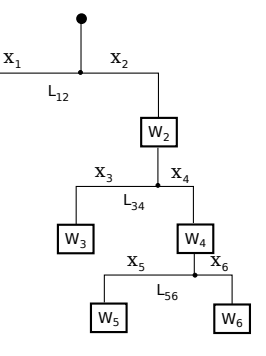

 $W<sub>1</sub>$ 

 $OQ$ 

#### <span id="page-2-0"></span>Mobile problem continued

Let's define  $w_{26} = w_2 + w_3 + w_4 + w_5 + w_6$  and  $w_{46} = w_4 + w_5 + w_6$ 

$$
w_1x_1 - w_{26}x_2 = 0
$$
  
\n
$$
w_3x_3 - w_{46}x_4 = 0
$$
  
\n
$$
w_5x_5 - w_6x_6 = 0
$$
  
\n
$$
x_1 + x_2 = L_{12}
$$
  
\n
$$
x_3 + x_4 = L_{34}
$$
  
\n
$$
x_5 + x_6 = L_{56}
$$

$$
\sum_j A_{ij}x_j = B_i \rightarrow \mathbf{Ax} = \mathbf{B}
$$

Matlab has a lot of built-in functions to solve problems in this form

$$
\begin{pmatrix} w_1 & -w_{26} & 0 & 0 & 0 & 0 \ 0 & 0 & w_3 & -w_{46} & 0 & 0 \ 0 & 0 & 0 & 0 & w_5 & -w_6 \ 1 & 1 & 0 & 0 & 0 & 0 \ 0 & 0 & 1 & 1 & 0 & 0 \ 0 & 0 & 0 & 0 & 1 & 1 \ \end{pmatrix} \begin{pmatrix} x_1 \ x_2 \ x_3 \ x_4 \ x_5 \ x_6 \end{pmatrix} = \begin{pmatrix} 0 \ 0 \ 0 \ L_{12} \ L_{34} \ L_{56} \end{pmatrix}
$$

 $\Omega$ 

### <span id="page-3-0"></span>The inverse matrix method

$$
Ax = B
$$

$$
\mathbf{A}^{-1}\mathbf{A}\mathbf{x} = \mathbf{x} = \mathbf{A}^{-1}\mathbf{B}
$$

Analytical solution

$$
\bm{x}=\bm{A}^{-1}\bm{B},\quad\text{only if }\text{det}\;(\bm{A})\;\neq 0
$$

Matlab's straight forward implementation (not the fastest)

 $x = \text{inv}(A) * B$ 

Matlab's faster way with the left division operator (recommended)

$$
\mathbf{X} = \mathbf{A} \setminus \mathbf{B}
$$

Eugeniy Mikhailov (W&M) **[Practical Computing](#page-0-0) Lecture 21 4 / 9** Constanting Lecture 21 4 / 9

If  $w_1 = 20$ ,  $w_2 = 5$ ,  $w_3 = 3$ ,  $w_4 = 7$ ,  $w_5 = 2$ ,  $w_6 = 3$ ,  $L_{12} = 2$ ,  $L_{34} = 1$ , and  $L_{56} = 3$ , then  $w_{26} = 20$  and  $w_{46} = 12$ .

$$
\begin{pmatrix} 20 & -20 & 0 & 0 & 0 & 0 \\ 0 & 0 & 3 & -12 & 0 & 0 \\ 0 & 0 & 0 & 0 & 2 & -3 \\ 1 & 1 & 0 & 0 & 0 & 0 \\ 0 & 0 & 1 & 1 & 0 & 0 \\ 0 & 0 & 0 & 0 & 1 & 1 \end{pmatrix} \begin{pmatrix} x_1 \\ x_2 \\ x_3 \\ x_4 \\ x_5 \\ x_6 \end{pmatrix} = \begin{pmatrix} 0 \\ 0 \\ 0 \\ 2 \\ 1 \\ 3 \end{pmatrix}
$$

 $\Omega$ 

イロト (個) トイヨト (ヨ) -

# Matlab mobile solution

A=[ ... x = 20, -20, 0, 0, 0, 0; ... 1.0000 0, 0, 3, -12, 0, 0; ... 1.0000 0, 0, 0, 0, 2, -3; ... 0.8000 1, 1, 0, 0, 0, 0; ... 0.2000 0, 0, 1, 1, 0, 0; ... 1.8000 0, 0, 0, 0, 1, 1; ... 1.2000 ] Check B= [ 0; 0; 0; 2; 1; 3 ] >> A\*x-B % 1st method 1.0e-15 \* x=inv(A)\*B 0 % 2nd method 0 x=A\B 0 0 0.2220 [0](#page-2-0) 

# To do or not to do the inverse matrix calculation

Solutions based on the inverse matrix calculation involve extra steps (unnecessary for solution) and, thus, are slower

```
>> A=rand(4000);>> B=rand(4000, 1);\Rightarrow tic; x=inv(A) *B; toc
Elapsed time is 54.831124 seconds.
>> tic; x=A\B; toc
Elapsed time is 19.822778 seconds.
```
However, it is handy to calculate the inverse matrix in advance if you solve  $Ax = B$  for different **B** with the same  $A$ .

```
>> tic; Ainv=inv(A); toc
Elapsed time is 58.304244 seconds.
\gg B1=rand(4000,1); tic; x1=Ainv*B1; toc
Elapsed time is 0.048547 seconds.
>> B2=rand(4000,1); tic; x2=Ainv*B2; toc
Elapsed time is 0.048315 seconds.
```
Eugeniy Mikhailov (W&M) **[Practical Computing](#page-0-0) Lecture 21 1991** Lecture 21 2/9

 $\curvearrowright$ 

Find the equivalent resistance of the following combination of resistors.

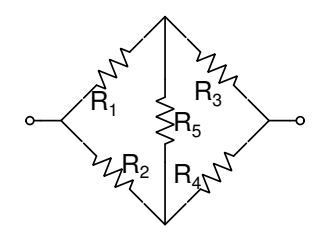

 $\leftarrow$   $\Box$   $\rightarrow$ 

 $\Omega$ 

Find the equivalent resistance of the following combination of resistors.

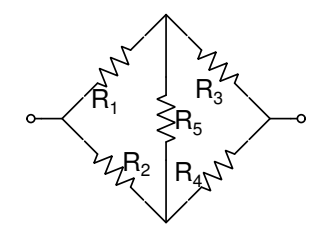

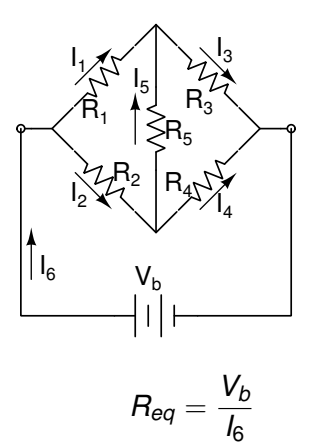

 $\Omega$ 

### <span id="page-9-0"></span>Wheatstone bridge problem solution

```
%% Wheatstone bridge calculations
R1=1e3; R2=1e3; R3=2e3; R4=2e3; R5=10e3;
Vb=9:
A =[
 -1, -1, 0, 0, 0, 1; 8 I1+I2=I6 eq11, 0, -1, 0, 1, 0; % I1+I5=I3 eq2
  0, 1, 0, -1, -1, 0; \frac{1}{2} I4+I5=I2 eq3
% 0, 0, 1, 1, 0, -1; % I3+I4=I6 eq4
% above would make a linear combination
% of the following eq1+eq2=-(e3+eq4)
  0, 0, R3, -R4, R5, 0; % R3*I3+R5*I5=R4*I4 eq4a
 R1, 0, R3, 0, 0, 0; % R1*I1+R3*I3=Vb eq5
-R1, R2, 0, 0, R5, 0 % R2*I2+R5*I5=R1*I1 eq6]
B=[0; 0; 0; 0; Vb; 0];
% Find currents
I = A \ B% equivalent resistance of the Wheatstone bridge
Req=Vb/I(6)
                                           KED K@D K ED K ED - E - YO Q @
```
Eugeniy Mikhailov (W&M) **[Practical Computing](#page-0-0) Lecture 21 9/9** Lecture 21 9/9